## O8 vip PDF

https://www.100test.com/kao\_ti2020/642/2021\_2022\_\_E4\_BE\_AF\_ E5\_80\_A9\_EF\_BC\_9A0\_c53\_642158.htm (agodgrruir)  $\degree$  2008

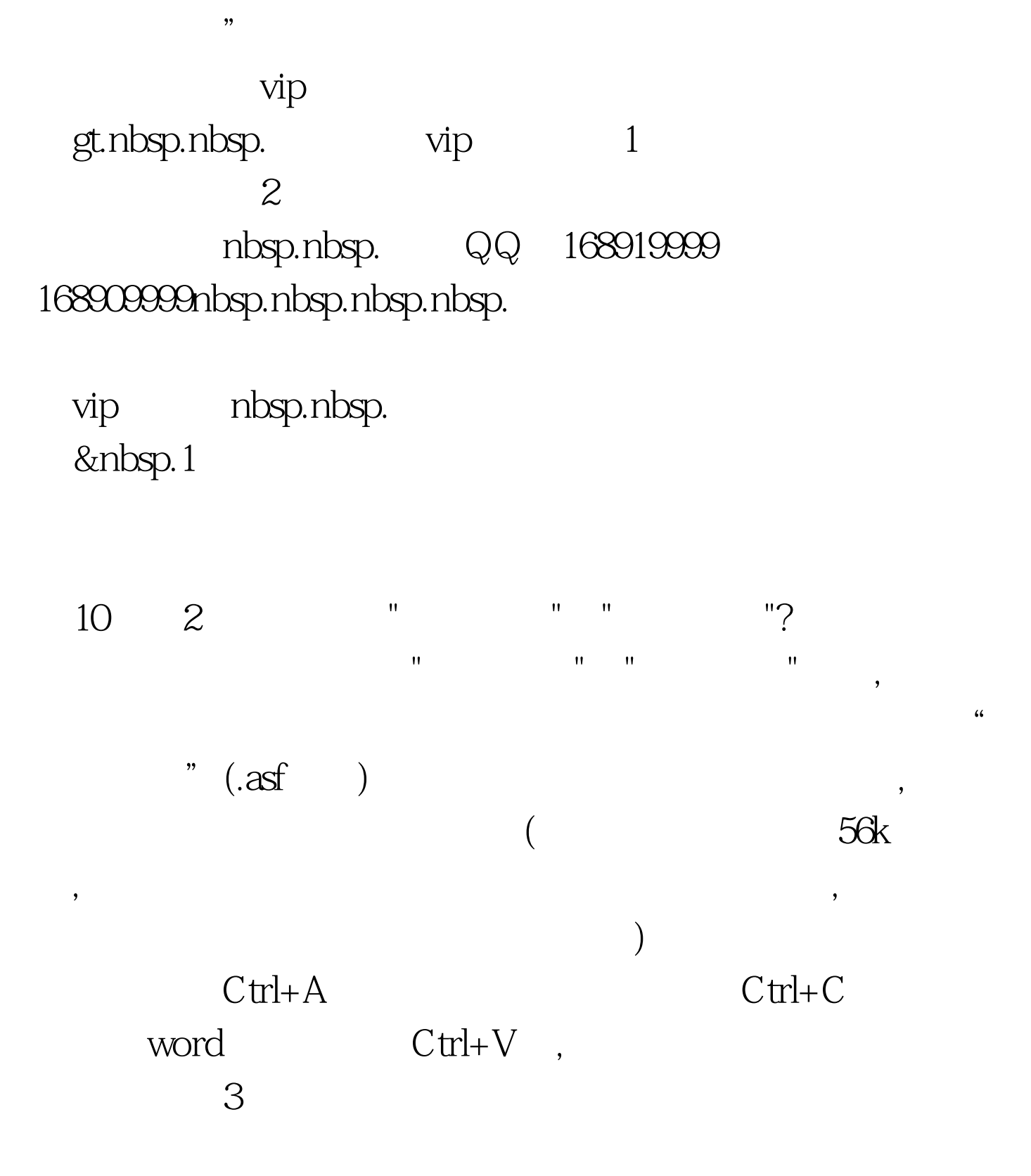

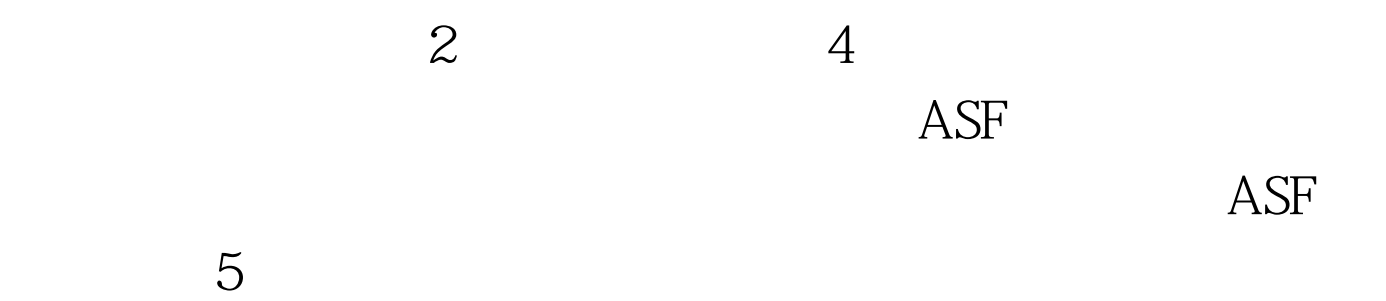

 $1$ 

## $2$   $100$ Test www.100test.com